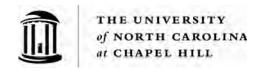

### 1252.1.1F - Purchasing Card Application

#### **Instructions for completing the Purchasing Card Application**

The Purchasing Card (P-Card) application consists of pages 3 & 4, which must be completed in full and sent electronically to your **Access Request Coordinator (ARC)** for submission to the P-Card Office. To avoid delay, please note the following:

- The Accountholder must be a full-time employee of the University.
- Signatures are required for both Accountholder and Business Manager/Department Head. P-Card Applications received without the required signatures will not be processed.
- Each application must have a valid default Chartfield String (CFS). A Contract & Grant CFS is not allowed for use as a default.
- Someone other than the Accountholder must be assigned to submit final approval of P- Card transactions in Works, the P-Card reconciliation tool.

Once the application has been reviewed by the P-Card Administrator and the card is received from the bank, the P-Card Office will contact the Accountholder with information for completing mandatory training for new P-Card recipients. Training is computer-based and focuses on UNC established P-Card policies and procedures. At the end of training, the Accountholder will be prompted to take a short quiz. They must demonstrate complete understanding by scoring 100%; no exceptions allowed. Once the P-Card Office receives notification of successful completion they will contact the Accountholder to arrange a convenient time to pick-up their new UNC-Chapel Hill P-Card.

Purchasing Card Office

Administrative Office Building

104 Airport Drive, Suite 2500

Chapel Hill, NC 27599

For assistance completing these forms, please contact the **P-Card Office** at 919-962-2255 or pcard@unc.edu.

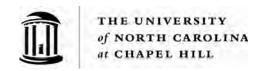

# Instructions for completing the Bank of America Visa Purchasing Card Enrollment Form

#### **Accountholder Information**

- 1. **Name on Card:** Cannot exceed 21 characters.
- 2. **Billing Address, City, State, Zip**: Enter business mailing address for Accountholder.
- 3. Business Phone: Enter contact number for the Accountholder
- 4. **Business Email Address**: Provide e-mail address of the Accountholder
- 5. PID# & ONYEN (REQUIRED): If you do not have a PID you cannot obtain a UNC P-Card.
- 6. **Monthly Credit Limit:** Available limits are \$5,000, \$10,000, \$25,000, \$35,000, and \$50,000. A request to increase the assigned monthly credit limit requires a justification memo signed by the appropriate Dean, Director, or Department Head.
- 7. **Single Transaction Limit:** Available limits are \$500, \$2,500, and \$5,000.
- 8. Sign and Date, accepting responsibility for P-Card use.

#### **Departmental Group Approver for this Account:**

- 1. Fill in the Name, ONYEN, Department, Department No., Business Email, Business Phone, and complete Campus Mailing Address of the individual responsible for approving Accountholder's transactions. Group Approver training is required.
- 2. **Default CFS**: Provide the desired P-Card default **Business Unit**, **Fund**, **Source**, and **Department ID**. Include Program and Cost Codes 1-3, if applicable.
- 3. **Business Manager/Department Head**: Must be signed by managing personnel with departmental signing authority. Please confirm validity of CFS assignment and budget prior to approving application.
- 4. **Group Proxy Reconciler (optional):** Request this level of access for any user assigned to reconcile and sign-off on transactions on behalf of an Accountholder. **Group Proxy Reconciler training is required.**
- **5. Scoped Auditor\* (optional):** request this level of access for any user other than the Group Approver who is assigned to generate reporting.

<sup>\*</sup>The P-Card Office will grant Scoped Auditor user access to Group Approvers, for reporting on all Works Purchasing Card transactions authorized by Accountholders within their group.

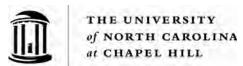

## **Bank of America Visa - Purchasing Card Enrollment Form**

Institution Name: UNC-Chapel Hill

|                                                                                                    | ACCOUN                  | NTHOLDER INFORMATI                                  | ON                                |              |                 |
|----------------------------------------------------------------------------------------------------|-------------------------|-----------------------------------------------------|-----------------------------------|--------------|-----------------|
| Name on Card:<br>(Accountholder)                                                                                                    |                         |                                                     |                                   |              | (21 Characters) |
| Billing Address:                                                                                                    |                         |                                                     |                                   |              | (26 Characters) |
| Billing City:                                                                                                    |                         | Billing State:                                      |                                   | Billing Zip: |                 |
| Business Phone:                                                                                                    | (919)                   | ·                                                   |                                   |              |                 |
| Bus. Email Address:                                                                                                    |                         |                                                     |                                   |              |                 |
| PID#:                                                                                                    |                         | ONYEN:                                              |                                   |              |                 |
| Monthly Credit Limit:                                                                                                    | \$                      | Single Transaction                                  | on Limit:                         | \$           |                 |
| I agree to use this card for approved purchases only. I further understand that I may be personally liable for any funds misused with this card. |                         |                                                     |                                   |              |                 |
|                                                                                                    |                         |                                                     |                                   |              |                 |
|                                                                                                    | Accountholder Signature |                                                     |                                   | Date         |                 |
| Name: Department: Bus. Email Address:                                                                                                    | lditional space is need | PPROVER FOR THIS ACC ded, submit attachment with re | quired infor ONYEN:No.: Phone: (9 |              |                 |
| Business Unit:                                                                                                    | Fund:                   | Source:                                             | Dept.:                            |              |                 |
| Program:C                                                                                                    | ost Code 1:             | Cost Code 2:                                        | (                                 | Cost Code 3: |                 |
| Business Mgr/Department Head:(Signature)                                                                                                    |                         |                                                     |                                   |              |                 |
|                                                                                                    |                         |                                                     | Date:                             |              |                 |
|                                                                                                    |                         | OPTIONAL                                            |                                   |              |                 |
| (if additional space is needed, submit attachment with required information)                                                                     |                         |                                                     |                                   |              |                 |
| Group Proxy Reconciler N                                                                                                    |                         | ONYEN:                                              |                                   |              |                 |
| Bus. Email:                                                                                                    |                         |                                                     |                                   |              |                 |
| Scoped Auditor Name:                                                                                                    |                         | ONYEN:                                              |                                   |              |                 |
| Bus. Email:                                                                                                    |                         |                                                     |                                   |              |                 |

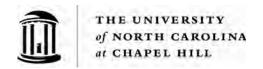

# Accountholder Agreement

| Ι,        |                                                                                                    | hereby request a Purchasing Card.                                          |  |  |  |
|-----------|----------------------------------------------------------------------------------------------------|----------------------------------------------------------------------------|--|--|--|
| -         | (Print Accountholder Name)                                                                                                    |                                                                            |  |  |  |
|           | Accountholder for the                                                                                                    |                                                                            |  |  |  |
| 1.        | I understand that I am being entrusted with a valuable tool, a Purchasing Card. I will strive to obtain the best value for the University, when making financial commitments on behalf of the University of North Carolina at Chapel Hill. |                                                                            |  |  |  |
| 2.        | I understand that the University is liable to Bank of America for all charges made on my P-Card. I further understand that I may be personally liable for the misuse and/or abuse of funds on my card.                                     |                                                                            |  |  |  |
| 3.        | I agree that I am the only person authorized to make purchases using my P-Card. Giving the card or account number to another person to make a purchase is not advised. I am solely responsible for protecting my P-Card from misuse/abuse. |                                                                            |  |  |  |
| 4.        | I will follow the established policies and proced<br>to do so may result in either revocation of card<br>including those in accordance with the Human F                                                                                    | privileges or other disciplinary actions,                                  |  |  |  |
| 5.        | I have read a copy of the <u>Purchasing Card Har</u><br><u>Card Infractions</u> , and I understand the requi                                                                                                    |                                                                            |  |  |  |
| 6.        | I agree to return my P-Card immediately Department head, or upon notice of termination with the University. Upon notice of transfer fr University, I agree to return this card for immediately                                             | n of employment (including retirement) om my current Department within the |  |  |  |
| 7.        | If my P-Card is lost or stolen, I agree to notify E hours a day, 365 days a year) and the P-Card off                                                                                                    |                                                                            |  |  |  |
| rules, re | hecking the box, I expressly acknowledge and agree to co<br>equirements and University of North Carolina at Chapel H<br>ses, including those of federal, state, and local agencies H                                                       | Hill policies and procedures that are applicable to                        |  |  |  |
| Accour    | ntholder Signature:                                                                                                    | Date:                                                                      |  |  |  |
| P-Card    | d Officer Signature:                                                                                                    | Date:                                                                      |  |  |  |